SAP ABAP table ROIGS U1 {TD Update previous/next shipment in transport unit}

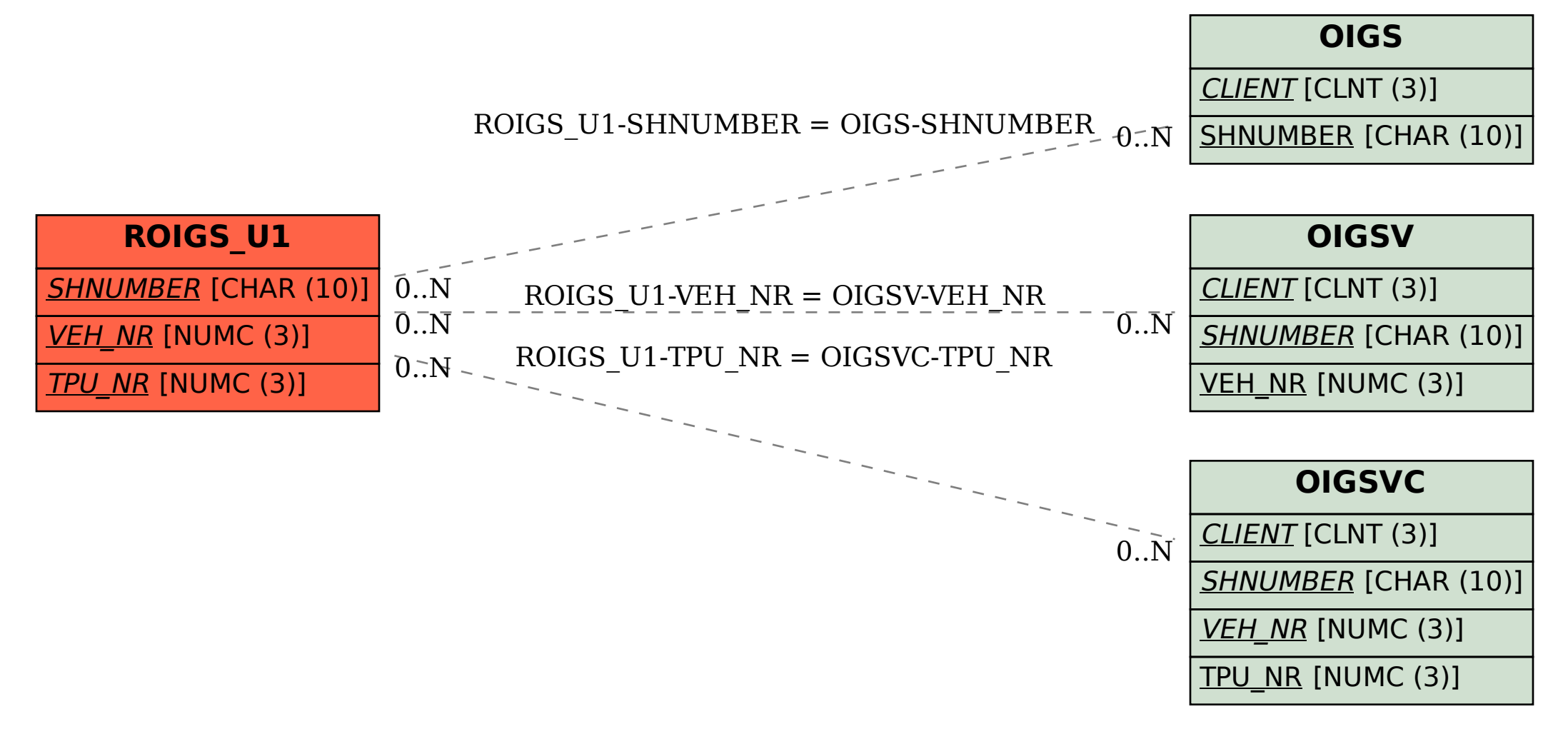